Notes

Notes

# Operating Systems 2 Character and Block Devices

#### Arkadiusz Chrobot

Department of Information Systems

May 28, 2024

 $1 / 26$ 

# **Outline**

## Introduction

Character Device Drivers

#### Block Device Drivers

2 / 26

# Introduction

One of the VFS tasks is i/o devices handling. The word "device" doesn't have to mean a real hardware, it can be also a virtual device, a.k.a a pseudo-device. Most of Unix-like operating systems recognize three categories of devices — character, block and network devices — which are accessible to the user-space software. Some of them, like Linux, also use some subcategories, yet they are internal to the kernel. This lecture is about how the Linux kernel handles devices belonging to the first two categories. It also includes a short introduction to the *Linux Kernel Device Model*, also known as the *Linux Device Model*.

 $3 / 26$ 

## <span id="page-0-0"></span>Introduction

[Introduction to Lin](#page-0-0)ux Kernel Device Model

Most modern input-output devices can be plugged in an plugged out to the [computer system while it is wor](#page-2-0)king. They have a changing requirements regarding the power supply and they use advanced buses. To address all these needs, the Linux kernel programmers developed the *Linux Device Model*, LDM for short. This subsystem makes it possible to [1]:

- $\blacktriangleright$  manage the input-output devices from the user-space,
- $\triangleright$  [control the order in w](#page-4-0)hich the devices are shut down,
- $\blacktriangleright$  represent the devices and their connections in the kernel,
- $\blacktriangleright$  control the life cycle of data structures involved in device management,
- $\blacktriangleright$  re-use of the device handling code.

#### Notes

The LDM is the first kernel subsystem, where the object-oriented programming has been adopted. The main data structure in the LDM is the kernel object), of the struct kobject type. Usually, the kernel objects are members of larger data structures, but they are also linked in hierarchical order. Each kernel object is represented in the sysfs file system. This representation is used for providing data about a device to the userspace. It also allows the user-space to change the device settings. The kernel object is linked with two other data structures of struct kset and struct kobj\_type type. The former is a container grouping kernel objects that serve the same purpose, e.g., managing *hotplug*<sup>1</sup> devices. The latter defines the *class* of kernel objects that specifies how the object will be released, when its reference counter drops to zero, and how it will be represented in the sysfs.

 $^1\rm{Dynamically$  plugged in and out.

 $5/26$ 

Introduction

Introduction to Linux Kernel Device Model

The kernel objects are fundamental for building  $\rightarrow$  higher-order data structures of the LDM, that are also objects representing buses, drivers, devices, and classes of devices. The data structures of the struct bus\_type type represent physical and virtual buses, that connect input-output devices to a computer system. For these objects, programmers usually define two methods:  $m \text{t}$  natch() and uevent()<sup>2</sup>. The former is invoked when a new device is attached to the system or a new device driver is loaded to the kernel. Its task is to compare the device ID with the device driver ID. This method allows the kernel to pair a device with its device driver. The uevent() method is responsible for adding environment variables used by the  $\mathtt{udev}^3$  process, that creates a device file, typically in the /dev directory.

 $^2$ Bus objects can have other methods, but these two are the most important.  $^3{\rm In}$  most modern Linux distribution,  ${\tt udev}$  is a part of the systemd process.

 $6 / 26$ 

Introduction Introduction to Linux Kernel Device Model

The data structures of the struct device type represent physical and virtual<sup>4</sup> input-output devices. The device drivers, i.e., the software responsible for handling the devices, are represented by the structures (objects) of the struct device\_driver type. Finally, structures (objects) of the struct class type group devices of the same functionality (e.g., the input-only devices).

<sup>4</sup>Virtual devices are also called pseudo-device.

Introduction

i/o [Device Handling in L](https://linux-kernel-labs.github.io/refs/pull/189/merge/labs/device_model.html)inux — General Description

In Unix-like operating system the character and block devices are handled the same way as files, i.e. with the use of the same system calls. They are also represented by files, which aside from the name have three additional attributes: *type* that specifies if the represented device is a character device or a block device, the *major* number and the *minor* number. Inside the kernel those numbers are combined into one 32-bit *device number* of the dev\_t type. Starting from the series <sup>2</sup>*.*<sup>6</sup> of the kernel the major number occupies the most significant <sup>12</sup> bits of the device number, and the minor number occupies the least significant <sup>20</sup> bits. However, those numbers inside the device number should be always accessed with the use of the major and minor macros. They also ought to be merged into the device number with the use of the MKDEV macro. The reason for this is that in the earlier versions of the kernel the major and the minor numbers were 16-bits wide. It has changed in the 2*.*6 series and so it may change in the future kernel releases.

Notes

Notes

Notes

7 / 26

The major number identifies the driver that is responsible in the kernel for handling a family of devices (like the printers for example). The minor number identifies the specific device handled by the driver. It is useful when more than one device of a given family is attached to the computer. The drivers can be implemented as an immanent part of the kernel or in a form of a kernel module.

 $9 / 26$ 

#### Character Device Drivers

The character devices usually provide sequential access to data and allow transferring a relatively small amounts of information, like a few bytes. Moreover, the amount can differ for each transfer. An example of the character device is a keyboard or a mouse.

The first thing that the character device driver does is acquiring one or several of device numbers with the help of the following function: int register\_chrdev\_region(dev\_t first, unsigned int count,

char \*name); The first parameter specifies the first device number from a pool of such

numbers that should be acquired. Should the driver be available to all Linux users then the numbers it uses have to be assigned by *The Linux Assigned Name and Numbers Authority* (www.lanana.org). Otherwise the availability of these numbers can be verified in the /proc/devices file or in the /sys directory. The count parameter specifies the number of device numbers that have to be allocated and the name parameter passes the string of characters that represents the name of the device.

10 / 26

#### Character Device Drivers

The function returns <sup>0</sup> if it manages to successfully acquire the device numbers. More convenient is the following function:

int alloc\_chrdev\_region(dev\_t \*dev, unsigned int firstminor, unsigned int count, char \*name):

It allocates for the driver a specified number of device numbers starting with the first available. The programmer doesn't specify the first device number. The dev parameter is an output parameter. The function uses it to return the first allocated device number. The firstminor specifies the value of the first minor number that should be allocated. Usually it is <sup>0</sup>. The last two parameters are the same as in the register\_chardev\_region() function. If successful the function returns 0. If the device numbers are no longer used they should be unregistered with the use of the following

<span id="page-2-0"></span>function: void unregister\_chrdev\_region(dev\_t first, unsigned int count);

11 / 26

## Character Device Drivers

The character device drivers use three of the VFS structures: the file object, the file method table and the i-node object. The file method table should contain addresses of the functions that perform operations on the device file. If the driver is implemented as a kernel module then the value of the  $\verb|rms_Mopule|$  macro should be assigned to the method table  $\verb|owner|$ field. It prevents unloading the module when one of the methods is performed. Usually the programmers who write the device drivers implement four methods: open(), read(), write() and release(), although implementing all of them in one driver is not necessary. If the device requires somespecific operations that cannot be provided by [these methods then](www.lanana.org) one of the ioctl() methods has to be implemented. The other methods can be left unimplemented. The driver may make use of the following members of the file object: f\_mode — stores the access permissions, f\_pos it is the file pointer, f\_flags — stores flags, f\_op — points to the method table and private\_data — points to private data of the driver.

Notes

Notes

Notes

The  $\verb!f_model!$  may be verified by the  $\verb!open()!$  method, but it is not necessary, because it is checked by other parts of the kernel, before this method is called. The driver checks the flags field to decide if the operations have to be synchronous or asynchronous. The 64-bit value of the f\_pos field can be used by the llseek() method, which returns modified value of the file pointer. Also the read() and write() methods use this pointer, which is passed to them by their last parameter. The private\_data field is a pointer of the void \* type, that can point to a dynamically allocated memory area used for storing data that shouldn't be lost between methods calls. The memory area should be allocated by the first invocation of the open() method, and deallocated by the invocation of the release() method that follows the last invocation of the user-space close() function.

 $13 / 26$ 

#### Character Device Drivers

In the i-node object the driver can use the *i* rdev field that stores the device number. To obtain the major and minor number from this field the following functions can be used:

#### unsigned int iminor(struct inode \*inode);

unsigned int imajor(struct inode \*inode);

Another field of this object is the i\_cdev pointer which points to a structure that represents in the kernel the character device serviced by the driver. This structure may be created dynamically and initialized with the use of the cdev\_alloc() function. A statically allocated cdev structure can be initialized with the help of the following function: void cdev\_init(struct cdev \*cdev, struct file\_operations

\*fops);

In both cases the value of the THIS\_MODULE macro has to be assigned to its owner field. Also when the structure is created with the use of the cdev\_alloc() function, its ops field has to be initialized directly.

14 / 26

#### Character Device Drivers

The cdev structure has to be added to other such structures stored by the kernel, with the help of the following function: int cdev\_add(struct cdev \*dev, dev\_t num, unsigned int

count);

This function removes the cdev structure from the kernel storage of other such structures:

void cdev del(struct cdev \*dev):

Each device handled by the driver has to have its own cdev structure. In the earlier releases of the kernel the driver didn't have to create such a structure. The device was registered by the driver with the help of the register\_chrdev() function and unregistered by the unregister\_chrdev() function. Nowadays, the LDM subsystem has to be informed about a new driver. It should be done when the driver is being initialized and it requires using a macro and a function. The macro creates a structure that describes the class of the device handled by the driver.

15 / 26

## Character Device Drivers

The declaration of the macro is as follows:

class\_create(owner, name);

Its first argument is the value of the this\_module macro, and the second one is the name of the class. The function is declared as follows: struct device \*device\_create(struct class \*class, struct

device \*parent, dev\_t devt, void \*drvdata, const char fmt, …); It creates and registers in the sysfs file system a structure that represents

the device. Its first argument is the address of the class structure. The second argument is the address of a parent data structure — it can be  $\texttt{NULL}$ if no such structure exists. The third argument is the device number. The fourth argument is a pointer to a data stored in the structure and used by callback functions — it also can be NULL. The fifth argument is a formatted string that represents the name of the device. It can contain conversion specifiers.

Notes

Notes

# Character Device Drivers

The structure created by the device\_create() function can be released with the use of the following function:

void device\_destroy(struct class \*cls, dev\_t devt); The function has two arguments: the address of the class structure and the device number. The class structure can be freed using the following function:

void class\_destroy(struct class \*cls);

As an argument it takes the address of the class structure. The behaviour of the device driver methods should follow a specific protocol. The open() method may:

- $\blacktriangleright$  identify the device the driver handles get its minor number,
- $\blacktriangleright$  check if there are no errors specific to that device,
- $\blacktriangleright$  initialize the device, if it is opened for the first time,
- $\blacktriangleright$  update the file pointer, if necessary,
- $\blacktriangleright$  allocate and initialize the memory area for private data, if necessary.

17 / 26

## Character Device Drivers

Notes

Notes

Likewise the release() method should follow this protocol:

- $\blacktriangleright$  deallocate the memory area for the private data, if it has been allocated by the open() method,
- $\triangleright$  shut down the device after the last invocation of the user-space close() function.

The implementations of read() and write() methods should also respect some rules. They should return the number of actually read/written bytes. In case of failure they should return an error code that identifies the cause, like  $-$ EINTR — a signal has been received,  $-$ EFAULT — a bad address,  $-$ EIO — a general input-output error.

For more detailed description of the character device driver API please refer to the eighth laboratory instruction.

18 / 26

## Block Device Drivers

The block device drivers use similar structures and operations as character device drivers. However, the handling of block devices is a more challenging task, and some of its details will be discussed in the next lecture. The block devices provide random access to data and they transfer information in portions called *blocks*, hence the name of these devices. The size of a single block is either an even multiple of the *sector* size or is exactly equal to the size of a single sector. The kernel assumes that the size of the sector is 512 bytes.

The first thing that the block device driver does when initializing is acquiring a major number with the help of the register\_blkdev() function, which is declared in the linux/fs.h header file in the following way:

<span id="page-4-0"></span>int register\_blkdev(unsigned int major, const char \*name); If the first argument of this function is <sup>0</sup> then it will allocate the first available major number.

19 / 26

# Block Device Drivers

The allocated major number can be released using the following function: void unregister\_blkdev(unsigned int major, const char \*name); The block device drivers have their own method table which is a structure of the struct block\_device\_operations type declared in the linux/blkdev.h header file. It has the owner field and several other members that should point to such methods as: open(), release(), ioctl(), compat\_ioctl(), check\_events() and finally revalidate\_disk(). The check\_events() method is invoked mainly when the medium in the device is changed and its invocation is followed by the call to the revalidate disk() method. Just like a character device is represented by the cdev structure the block device is represented by a structure of the struct gendisk type, which is declared in the linux/genhd.h header file.

Notes

This structure has the following members: major — stores the major number, first minor — stores the first minor number, minors — stores the number of minor numbers, disk\_name — stores a string that represents the name of the device (up to <sup>32</sup> characters), fops — stores the address of the block device operations structure, queue — stores the address of the *request queue*, flags — stores flags (rarely used, usually only for pluggable devices and optical disks) and private\_data — points to the memory area that stores driver's private data. The gendisk structure also stores the capacity of the block device, expressed in sectors. This value is set with the help of the set\_capacity() function. The gendisk structure is allocated with the use of the alloc\_disk() function and released after its reference counter reaches zero with the help of the put\_disk() function: struct gendisk \*alloc\_disk(int minors);

void put\_disk(struct gendisk \*disk);

 $21 / 26$ 

### Block Device Drivers

Each gendisk structure represents a single device handled by the driver, for example a single partition of the hard disk. To make the device available to the rest of the kernel, the driver should call the add\_disk() function for its gendisk structure:

void add\_disk(struct gendisk \*gd);

The structure can be released with the use of the del\_gendisk() function: void del\_gendisk(struct gendisk \*gd);

The most important member of the gendisk structure is the queue field, which points to the request queue. The memory for the queue is allocated with the use of the  $\mathtt{blk\_init\_queue}()$  :

request\_queue\_t \*blk\_init\_queue(request\_fn\_proc \*request, spinlock\_t \*lock);

The first argument of this function should be an address of a function that processes the requests from the queue and the second ought to be the address of a spin lock that protects the queue.

 $22 / 26$ 

#### Block Device Drivers

If the driver services a device that unlike hard disks offers truly random access to data (for example a flash memory device), then the request queue is redundant. In this case the queue field of the gendisk structure is  $\,$  initialized with the use of the  $\mathtt{blk\_alloc\_queue()}$  function:

request\_queue\_t \*blk\_alloc\_queue(int flags);

If such an initialization is performed then the driver should provide an implementation of the make\_request() function that processes a single request. The function should be registered with the use of the following function:

void blk\_queue\_make\_request(request\_queue\_t \*queue, The request examed a request\_fn \*func);<br>The request queue is deallocated with the use of the following function:

void blk\_cleanup\_queue(struct request\_queue \*q);

For more detailed description of the block device driver api please refer to the ninth laboratory instruction.

23 / 26

## Bibliography

E

John Madieu. *Linux Device Drivers Development*. Birmingham, UK: Packt Publishing, 2017.

Notes

Notes

Notes

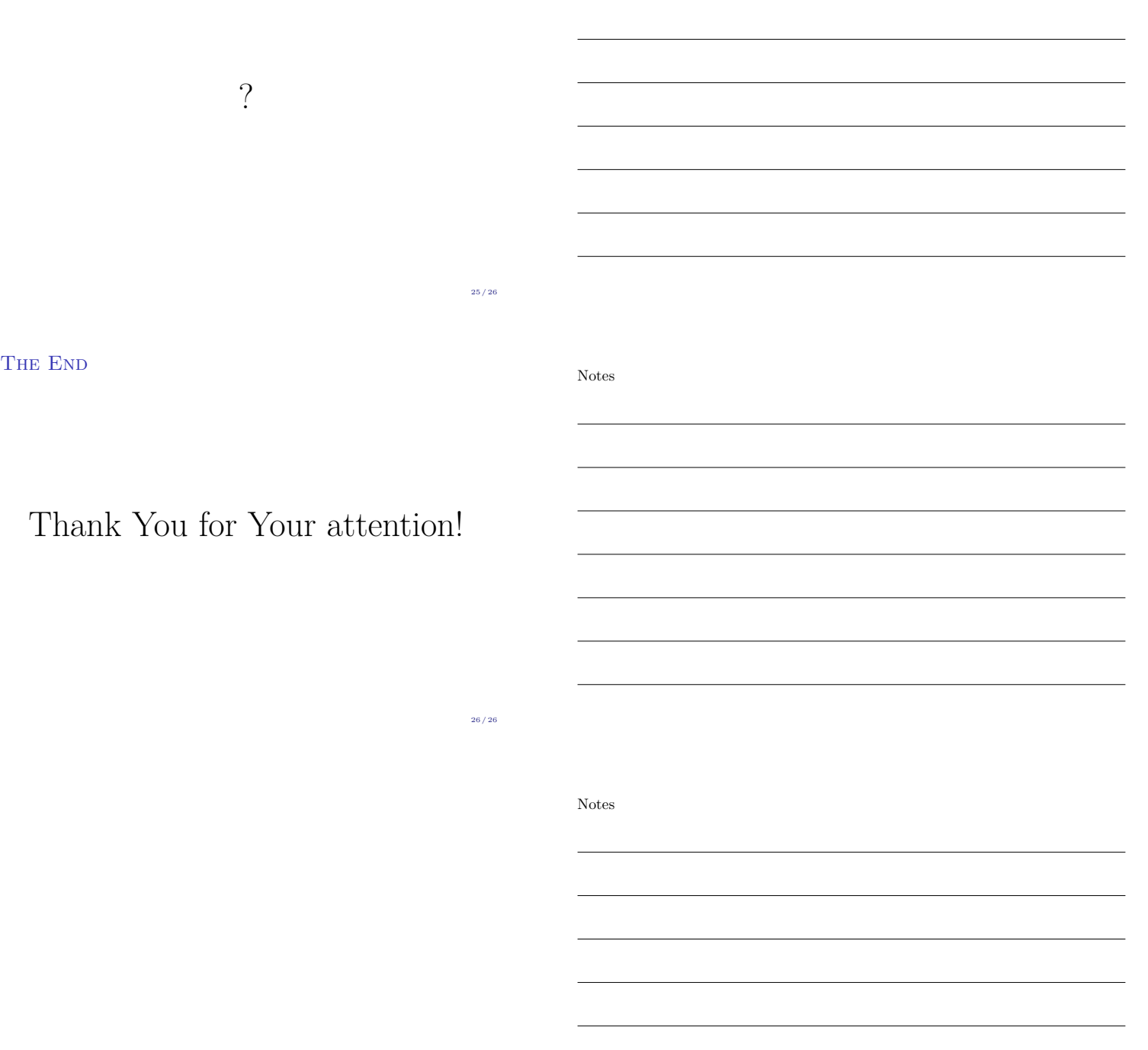